*Biblioteche oggi – giugno 2011*

# *Un passo avanti, due indietro*

*Il punto di vista di un bibliotecario sulla valutazione della ricerca*

> cilmente utilizzabili per il VQR, nonostante quanto previsto nel decreto ministeriale.<sup>5</sup>

Sono proprio i difetti di progettazione del Sito universitario ad aver decretato il successo degli archivi locali. È però necessario, dopo aver fatto un passo avanti ed esserselo lasciato alle spalle, farne due indietro e pensare a come realizzare un archivio nazionale della ricerca.<sup>6</sup>

#### **Le caratteristiche di un archivio nazionale**

L'esperienza degli archivi istituzionali non è stata inutile. Essa, infatti, ha permesso di stabilire quali debbano essere le caratteristiche di un'applicazione che si proponga di raccogliere le registrazioni bibliografiche di tutti i prodotti della ricerca pubblicati dai ricercatori delle università italiane.

Un'applicazione di questo tipo, anzitutto, non può essere progettata solo in funzione dei ricercatori, cui pure è affidato il compito di inserire le registrazioni bibliografiche, ma deve tener conto anche degli operatori incaricati della revisione (indispensabili per garantire la qualità delle registrazioni) e delle applicazioni esterne che dovranno utilizzarne i dati.

Per quanto riguarda i ricercatori, la procedura di inserimento delle registrazioni dovrebbe prevedere:

a) controlli che impediscano di inserire registrazioni già presenti;

### **Archivi istituzionali e archivio nazionale della ricerca**

Il tema della valutazione della ricerca è fatto oggetto di grande attenzione. In un momento di drastica riduzione dei bilanci, infatti, è naturale che chi ha la responsabilità di distribuire i fondi miri a valorizzare il merito. Per poterlo fare, c'è però bisogno di dati certi.1 AIR, l'Archivio istituzionale della ricerca dell'Università degli studi di Milano, è utilizzato sempre più spesso come base dati per esercizi di valutazione della ricerca. Negli ultimi due anni questi esercizi si sono susseguiti quasi senza interruzioni e hanno interessato dipartimenti, facoltà e, in un caso, l'intero Ateneo. Quest'ultimo esercizio di valutazione è stato fatto per stabilire come le registrazioni bibliografiche inserite nell'Archivio sarebbero state utilizzate nella Valutazione quinquennale della ricerca (VQR).<sup>2</sup> Esso ha avuto il merito di mettere in luce i limiti di AIR, che non sono intrinseci all'Archivio, ma sono la conseguenza dell'ipotesi di partenza: utilizzare registrazioni bibliografiche inserite in un archivio locale per una valutazione della ricerca da condurre a livello nazionale. È molto difficile, infatti, che da 84 archivi locali (tante sono le università coinvolte nella VQR) si possa trarre un elenco senza duplicati di tutte le registrazioni bibliografiche relative a prodotti della ricerca pubblicati da

che a ogni registrazione siano collegati tutti i ricercatori afferenti alle università italiane che hanno contribuito al prodotto, con l'indicazione del ruolo svolto (autore, curatore, traduttore e così via). Gli archivi istituzionali sono nati quasi sempre su iniziativa di bibliotecari. Nel momento in cui si è pensato di utilizzarli come basi dati per la valutazione della ricerca, è strano che non si sia pensato di adottare il modello utilizzato già dai primi anni Ottanta per il Servizio bibliotecario nazionale, un modello che prevede un archivio nazionale da cui gli archivi locali si alimentano. Non solo ci si è mossi in un'altra direzione, ma si è anche ritenuto che quest'ultima fosse quella giusta.<sup>4</sup> La risposta è che un archivio nazionale della ricerca esiste già e non ha fornito buona prova di sé. Da tempo, infatti, il CINECA gestisce per conto del Ministero dell'istruzione, dell'università e della ricerca (MIUR) il Sito universitario, dove i ricercatori inseriscono le registrazioni bibliografiche dei loro prodotti della ricerca e che è la giustapposizione di una serie di archivi individuali neppure interrogabili dall'esterno. Le registrazioni inserite nel Sito universitario saranno anch'esse diffi-

ricercatori afferenti alle università italiane.<sup>3</sup> Oltre a identificare le registrazioni che si riferiscono allo stesso prodotto, sarebbe poi necessario combinare le diverse indicazioni di responsabilità in modo

### Danilo Deana

*Università degli studi di Milano danilo.deana@unimi.it*

# *L'Archivio istituzionale della ricerca dell'Università degli studi di Milano*

AIR, l'Archivio istituzionale della ricerca dell'Università degli studi di Milano, raccoglie tutte le registrazioni bibliografiche relative ai prodotti della ricerca dell'Ateneo. Gli autori, nel caso in cui ne abbiano diritto, possono associare alla registrazione la versione elettronica della pubblicazione.

AIR prevede che siano gli stessi autori a inserire la registrazione bibliografica del loro prodotto. Le registrazione sono quindi riviste da un gruppo di operatori, che si occupano di correggere eventuali sviste relative, ad esempio, al titolo del periodico o al numero standard (ISBN) di un libro. Attualmente AIR contiene oltre 75.000 registrazioni bibliografiche relative soprattutto ad articoli, contributi in volume, volumi e interventi a convegno.

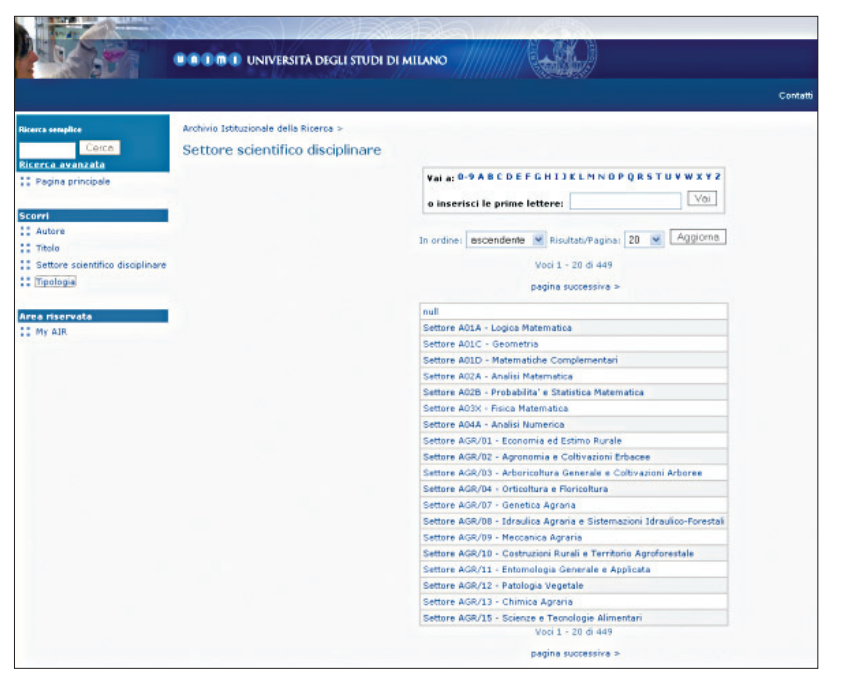

- b) la possibilità di importare le registrazioni da banche dati;
- c) elenchi controllati da cui selezionare la lingua, la nazione di pubblicazione, il periodico, l'editore e l'eventuale collana.7

Dovrebbe inoltre essere prevista la possibilità per gli autori di modificare le registrazioni in qualsiasi momento e di dare così inizio a un nuovo ciclo di revisione.

Gli operatori dovrebbero disporre per la revisione dello stesso ambiente messo a disposizione dei ri-

cercatori per l'inserimento delle registrazioni. Tra autori e operatori dovrebbe poi esserci un sistema di messaggistica che permetta di tener traccia di tutte le comunicazioni.

Infine, l'archivio dovrebbe essere interrogabile pubblicamente e le registrazioni in esso inserite dovrebbero poter essere raccolte e utilizzate da altre applicazioni. Per essere utilizzate da applicazioni esterne, le registrazioni bibliografiche dovrebbero permettere di individuare: a) la natura e il tipo del prodotto; b) il ruolo ricoperto dai

diversi ricercatori coinvolti; c) quali tra i ricercatori coinvolti afferiscono a un'università italiana.8 Esse dovrebbero anche poter essere collegate con le registrazioni che si riferiscono al medesimo prodotto presenti nelle banche dati utilizzate per la valutazione della ricerca. Gli archivi istituzionali mancano di molte di queste caratteristiche.9 Ciò li rende estremamente inefficienti soprattutto quando, come è il caso di AIR, si vogliano comunque collegare le registrazioni inserite nell'Archivio con quelle presenti in Scopus e Web of Science.10 Va poi tenuto presente che se si volessero utilizzare le registrazioni presenti negli archivi locali per la VQR, sarebbe necessario confrontarle tra loro per avere quell'elenco di cui si è parlato all'inizio. Il collegamento con le registrazioni presenti nelle banche dati è tanto più importante in quanto alcuni produttori hanno affiancato a queste banche dati strumenti per la valutazione della ricerca.<sup>11</sup> InCities di Thompson Reuter consente, ad esempio, di stabilire il numero di articoli prodotti da un'istituzione, il numero di citazioni ricevute dagli articoli e il modo in cui un'istituzione si pone rispetto a istituzioni simili.<sup>12</sup>

Molte delle registrazioni che si riferiscono a prodotti di ricercatori afferenti alle università italiane non sono però presenti in banche dati che permettono di elaborare indicatori bibliometrici.<sup>13</sup> Ecco perché è necessario un archivio nazionale della ricerca.14 Le registrazioni che non hanno un equivalente nelle banche dati devono a maggior ragione avere le caratteristiche di cui abbiamo parlato in precedenza. I nuclei di valutazione, in assenza di indicatori bibliometrici, avranno comunque a disposizione un elenco di registrazioni bibliografiche che è possibile ordinare per natura e per tipo di prodotto, in cui a ogni registrazione sono collegati tutti i ricercatori afferenti alle università italiane che hanno contribuito al prodotto con l'indicazione del ruolo svolto e dove la lingua, la nazione di pubblicazione, il titolo del periodico, l'editore e la collana sono tratti da elenchi controllati.

#### **Note**

<sup>1</sup> La valutazione della ricerca non può prescindere dalla *peer review*. Gli indicatori bibliometrici rappresentano però un importante strumento di controllo, soprattutto in alcuni settori.

<sup>2</sup> La VQR dovrebbe essere condotta dal Comitato di indirizzo per la valutazione della ricerca (CIVR) su incarico del Ministero dell'istruzione, dell'università e della ricerca (MIUR).

<sup>3</sup> Con il termine ricercatori si intendono "professori e ricercatori delle Università (compresi gli assistenti del ruolo ad esaurimento), ricercatori degli Enti di ricerca e degli altri soggetti", così come indicato nel Decreto ministeriale n. 8 del 19 marzo 2010 *Linee guida VQR 2004-2008*.

<sup>4</sup> "Attestata ormai l'importanza rivestita dalle singole anagrafi di ateneo, un ulteriore punto centrale di riflessione è la necessità di far dialogare tali sistemi locali con un database centrale [...] a garanzia di uno standard e della normalizzazione degli input che verrebbero forniti al sistema di valutazione. Il database centrale, interoperabile con i sistemi locali, si popolerebbe automaticamente raggiungendo senza ulteriori sforzi l'esaustività dei dati contenuti" (CONFERENZA DEI RETTO-RI DELLE UNIVERSITÀ ITALIANE. COMMISSIO-NE BIBLIOTECHE. GRUPPO OPEN ACCESS, *L'Open Access e la valutazione della ricerca Scientifica. Raccomandazioni*, settembre 2009).

<sup>5</sup> "Ogni ricercatore di cui all'art. 4, commi 4), lettere a) e b) - solo se a tempo definito - e comma 4), lettera c) afferente a ciascun Dipartimento (o ad altra organizzazione equivalente) alla data di pubblicazione del bando, di cui all'art. 2, presenta, inserendole nella banca dati predisposta dal CINE-CA di cui all'art. 13, comma 1), almeno due pubblicazioni, di cui è autore o coautore, relative al quinquennio, ordinandole per rilevanza scientifica"

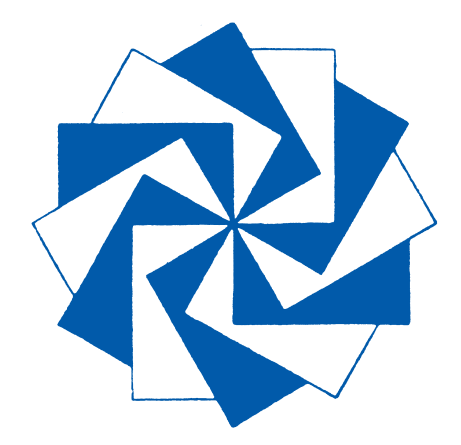

(Decreto ministeriale n. 8 del 19 marzo 2010 *Linee guida VQR 2004-2008*).  $6$  "Un passo avanti, due passi indietro… Ciò accade nella vita degli individui, nella storia delle nazioni, nello sviluppo dei partiti" (VLADIMIR I. LENIN, *Un passo avanti, due passi indietro*, Roma, Rinascita, 1950. Il volume è stato pubblicato originariamente a Ginevra nel 1914).

<sup>7</sup> Al titolo del periodico e a quello della collana sarebbero associati i numeri standard (ISBN, ISSN e eISSN).

<sup>8</sup> Nature, tipologie e ruoli potrebbero essere quelli previsti in *CERIF 2008 - 1.2 Semantics* ("The CERIF Semantics is one component of the CERIF 2008 – 1.2 Full Data Model (FDM). It aims at recommending a standardized formal semantics to be applied in the wider context of Current Research Information Systems (CRISs) with CERIF as the underlying data model to supply the relevant entities and their relationships").

<sup>9</sup> Questo vale anche per le anagrafi della ricerca inserite all'interno delle applicazioni utilizzate per la gestione degli atenei (U-GOV).

<sup>10</sup> AIR conta su quattro amministratori (equivalente a 1,5 unità Full Time Equivalent) e oltre 80 operatori (8 unità FTE). In più, è stato necessario in due occasioni ricorrere a operazioni di pu-

## **Comunicazione scientifica**

lizia dell'Archivio affidate a personale esterno. Per garantire la qualità di circa di 12.000 registrazioni, nel 2010 sono state utilizzate quasi 10 unità FTE. Su base nazionale, questo vorrebbe dire impiegare diverse centinaia di unità FTE negli archivi istituzionali. Ai costi del personale vanno poi aggiunti quelli per la gestione dei server, del software di base e per lo sviluppo, attività che l'Università degli Studi di Milano ha affidato al Consorzio Interuniversitario Lombardo per L'Elaborazione Automatica (CILEA).

<sup>11</sup> Non è un caso che la Gran Bretagna prima e l'Australia poi abbiamo scelto di utilizzare i dati provenienti da Web of Science e da Scopus per i loro esercizi di valutazione della ricerca.

<sup>12</sup> "This one-stop system answers key questions such as: How many papers did my institution/country produce? Which papers are most influential in which field? What authors are rising stars? How can I know individual researchers' H-index? Or a department's? Is my institution's research focus changing? How does my institution compare to peer institutions – or aspirational peers? What are the strongest fields at my institution? Which ones need improvement? What is the average citation rate at my institution? Or in selected fields? Who is collaborating with whom? And how often?".

<sup>13</sup> PAOLA GALIMBERTI, *Verso un nuovo scenario per la valutazione della ricerca: l'Archivio Istituzionale della Ricerca (AIR) dell'Università di Milano*, "JLIS.it", 1:1(2010), p. 87-110.

<sup>14</sup> Un altro limite delle banche dati, la scarsa attenzione a identificare in modo univoco gli autori e le istituzioni cui essi afferiscono, sarà invece presto superato da iniziative sul tipo di quella lanciata da Thomson Reuter, ResearcherID, il cui scopo è appunto quello di assegnare un identificativo univoco a ogni ricercatore.

#### **Abstract**

*The next italian Research Assessment Exercise that will be conducted by CIVR (Comitato di Indirizzo per la Valutazione della Ricerca) has on the agenda the need to create a national research archive that could go beyond the limits of the Sito Universitario CINECA and of the universities institutional repositories.*